### **Commen Tools for New Comers Simple Street Second Contract Contract Contract Contract Contract Contract**

**XIAO Suyu from IHEP**

**20180323**

1

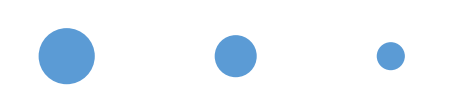

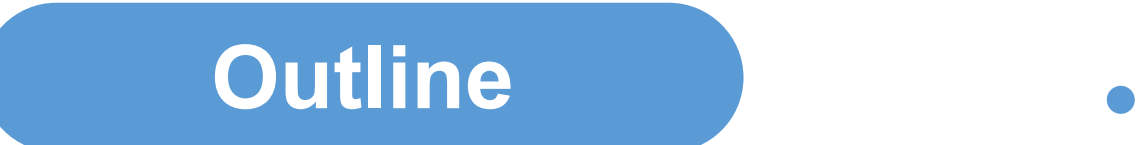

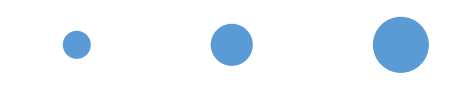

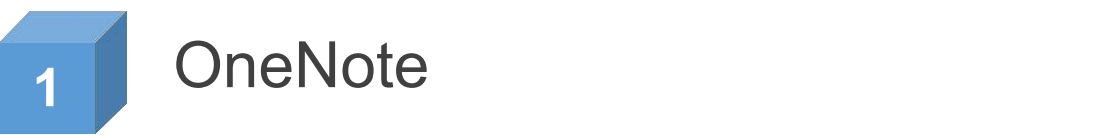

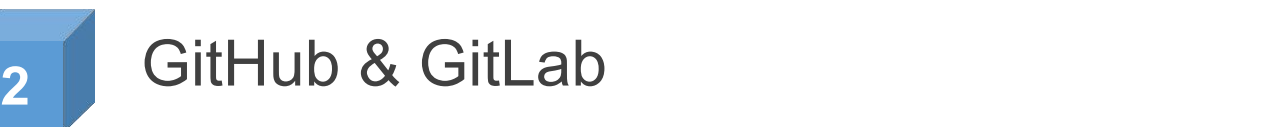

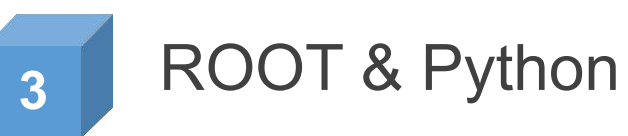

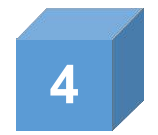

Visual Studio Code

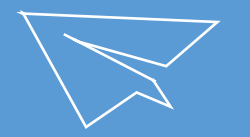

## **OneNote**<br> **1** Search for almost everything you need  $\bullet$

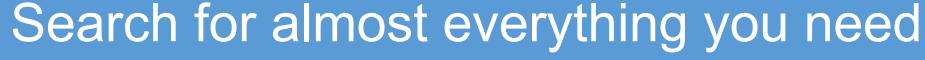

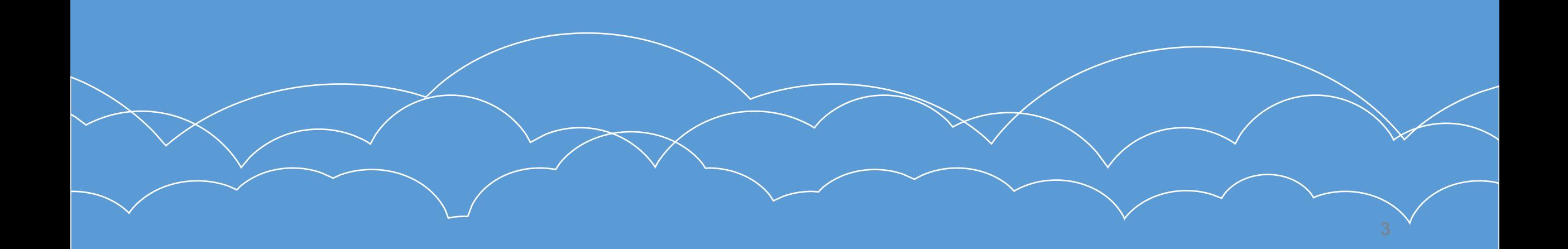

#### NE

## **Usage for OneNote**

- Download OneNote and install, all your work(also others) should be written in OneNote
- Join our team: X-TEAM(email to Xin and tell Xin your account)
- Team page and user page are available for you

## **Usage for OneNote**

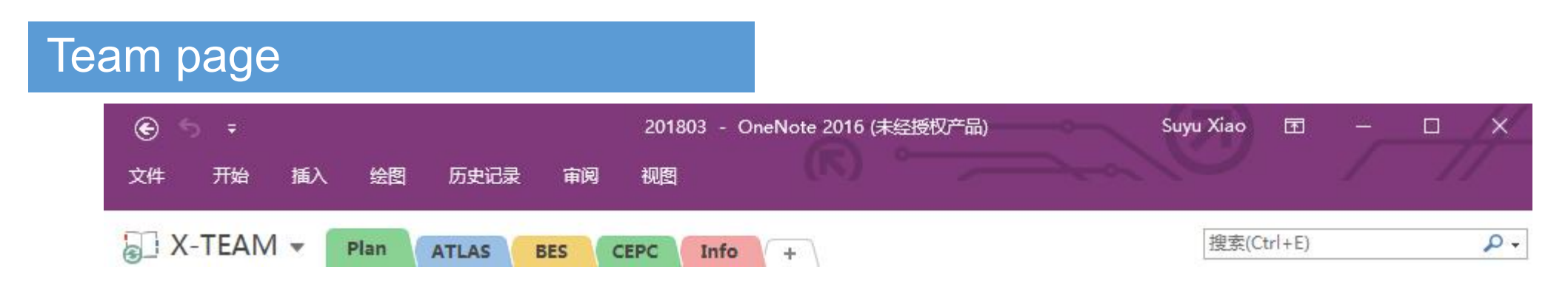

- **Monthly plans for every project should be given, and at end of month finished task can be checked**
- **Projects related to ATLAS**
- **Projects related to BES**
- **Projects related to CEPC**
- a weekly plan should be update on Monday after DP&NP; work for everyday should be update at the same day; a weekly summary should be update on the end of Friday
- **General information can be found in Info, such as reimbursement standard for business, useful links and round for Journal Club...**

**N** 

## **Usage for OneNote**

#### Some others in Info

- Current status for Lab
- Tips for MacOS
- Puerto Rico scores(we play Puerto Rico at the end of every month)

NB

## **Usage for OneNote**

#### User page

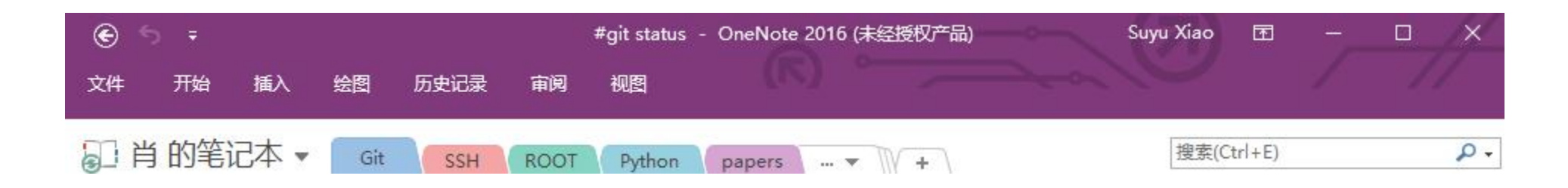

- Create pages for everything you need to take notes
- Use it as you like

**NB** 

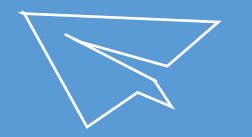

## **GitHub & GitLab**<br>A place where you store your scripts & files  $\bullet$

## **Usage for GitHub & GitLab**

- Link: https://github.com & https://gitlab.com
- Join repository related to your work
- Fork to the repository if you need the authority to develop
- Some notices:
	- make sure you're changing the new version
	- submit a merge request after your modification
	- always remenber to test whether it can work well on server(commen environment, not only on your own pc)
- For more

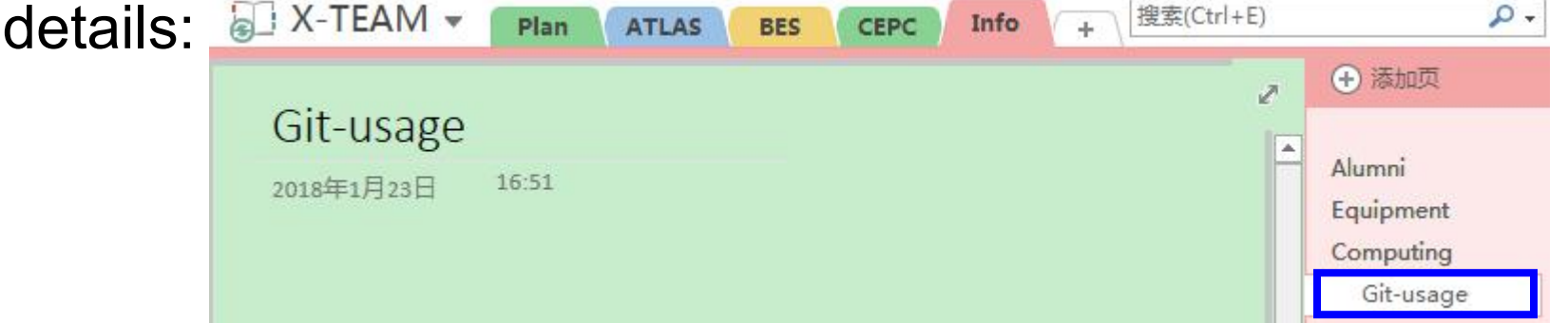

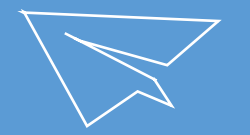

## **ROOT & Python**  $\overline{\phantom{a}}$

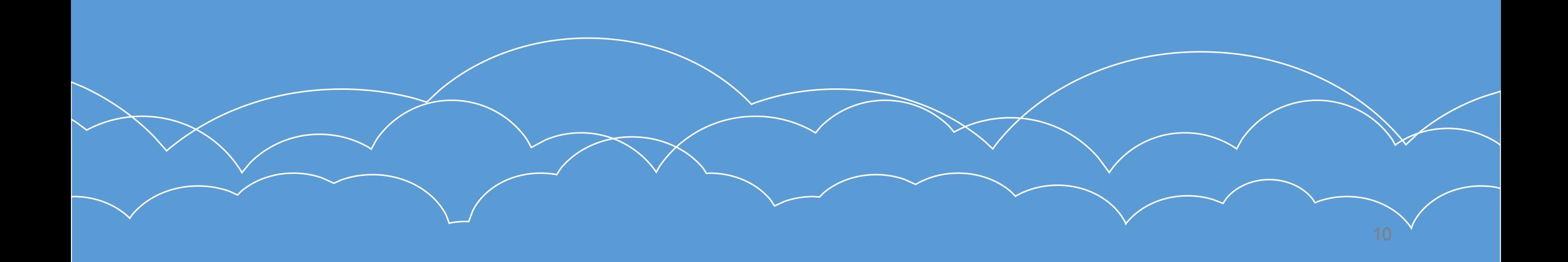

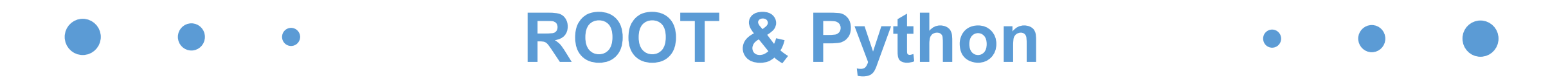

- Slides from course
- Link: https://root.cern.ch

http://www.diveintopython.net

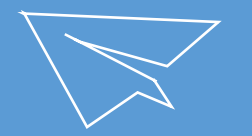

# **VS Code**<br>A code editor

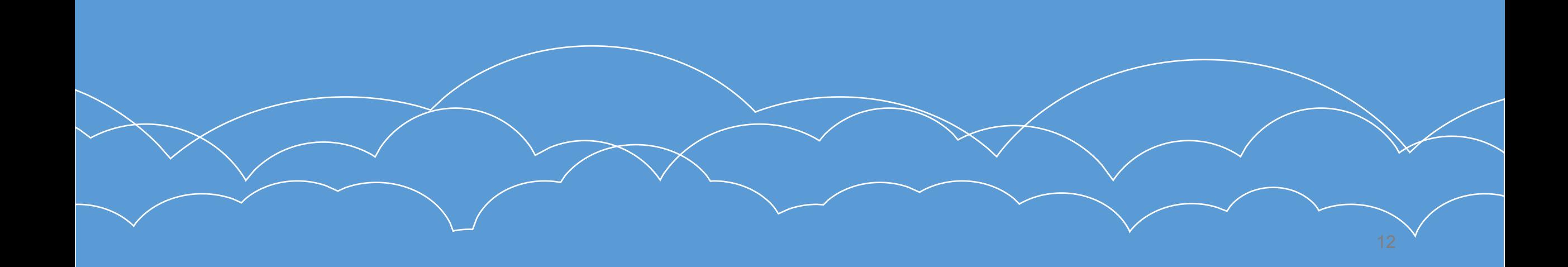

## **VS Code**

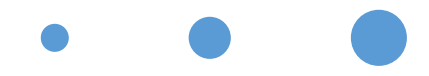

- Download VS Code and install, and you can edit your scripts on VS Code
- Advantage:
	- easy for beginner
	- intelligent in syntax, reduce error probability when run python
- For more details: EX-TEAM Plan

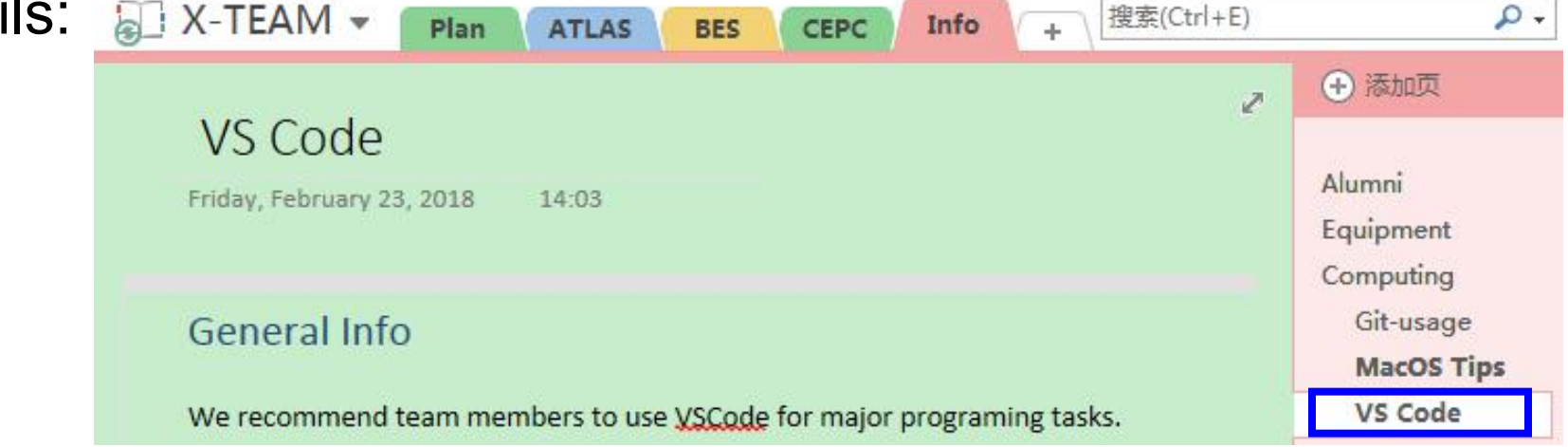

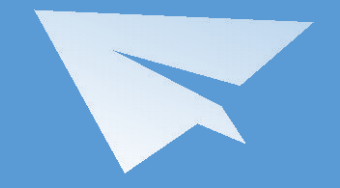

## **THANKS FOR WATCHING** . . .